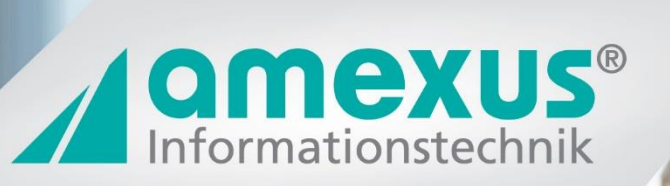

# amxDMS Einkauf

Externe Einkaufsbelege in Ihr DMS

### amxDMS Einkauf Die einfache Erweiterung des Sage DMS

## amxDMS Einkauf

#### Die Grundlage, um externe Papierdokumente schnell und einfach im Sage DMS abzulegen.

amxDMS Einkauf ermöglicht es, externe, papiergebundene Einkaufsdokumente über einen Scann Prozess direkt in der Sage Office Line abzulegen.

Hier ist unser Basis Prozess für die Belegart Wareneingang. Beim Erfassen eines Wareneingangs (sowohl manuell als auf über eine MDE-Lösung) wird ein Barcode erstellt und auf einem Barcodedrucker ausgedruckt. Dieser Barcode wird dann auf den Originalbeleg geklebt.

Mit diesen Barcode versehen wird der Originalbeleg eingescannt (beliebig viele Seiten). Über diesen Barcode wird dann das gescannte Dokument automatisch dem bereits erfassten Wareneingangsbeleg innerhalb der Sage Office Line zugeordnet.

Auf dieser Basis können wir jede beliebige Dokumentenart mit einem Einkaufsbeleg innerhalb der Sage Office Line verbinden.

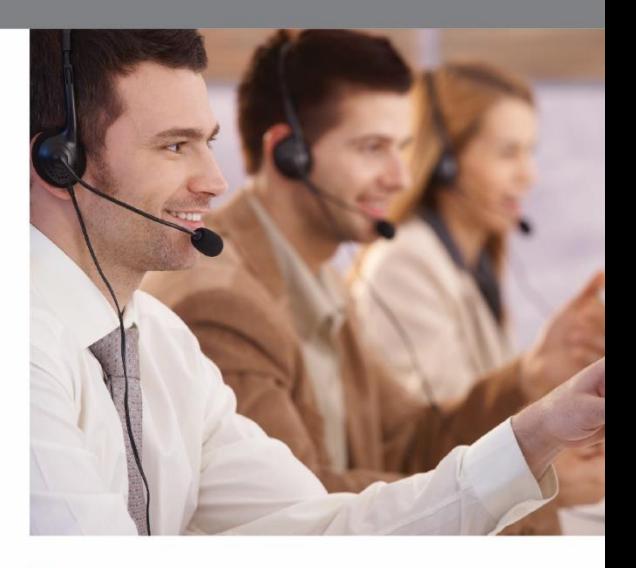

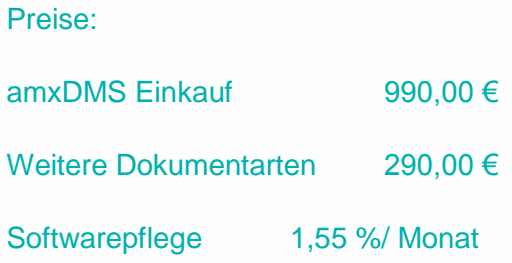

d.velop

amexus Informationstechnik GmbH & Co. KG Von-Braun-Str. 34 · 48683 Ahaus

**Microsoft Partner** Midmarket Solution

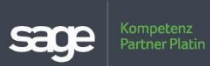

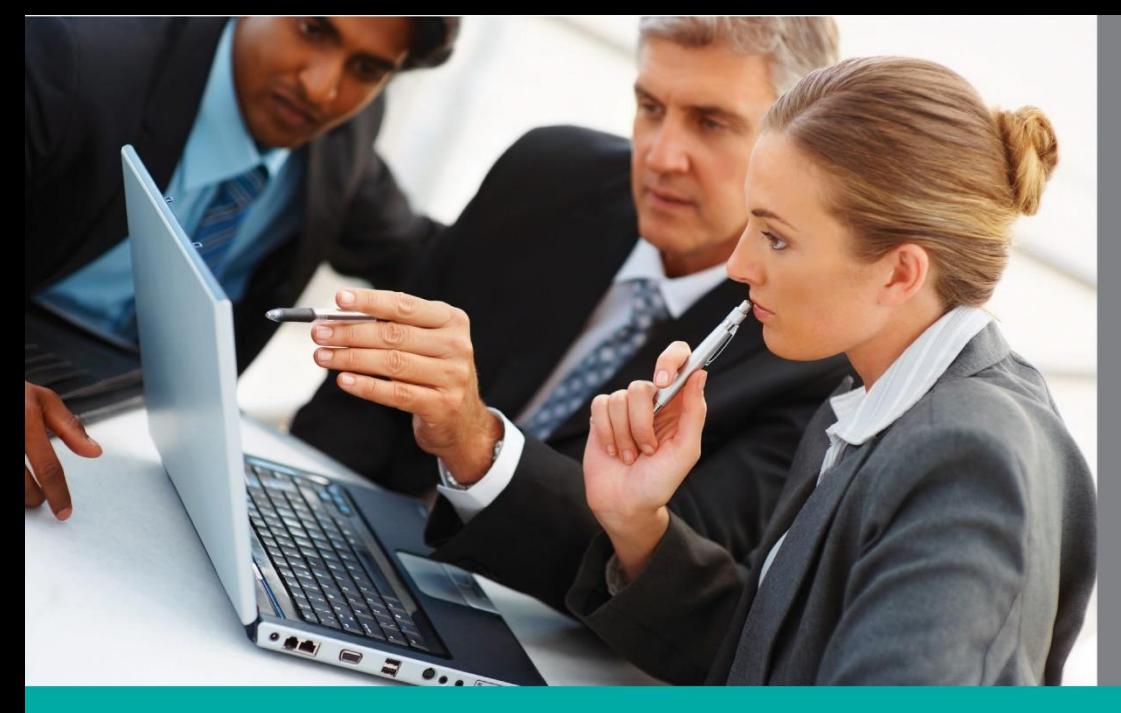

#### Ihre Vorteile:

- Schnelle und einfache Umsetzung
- Immer den Originalbeleg verfügbar
- Um jeden weiteren externen Beleg erweiterbar

### amxDMS Einkauf

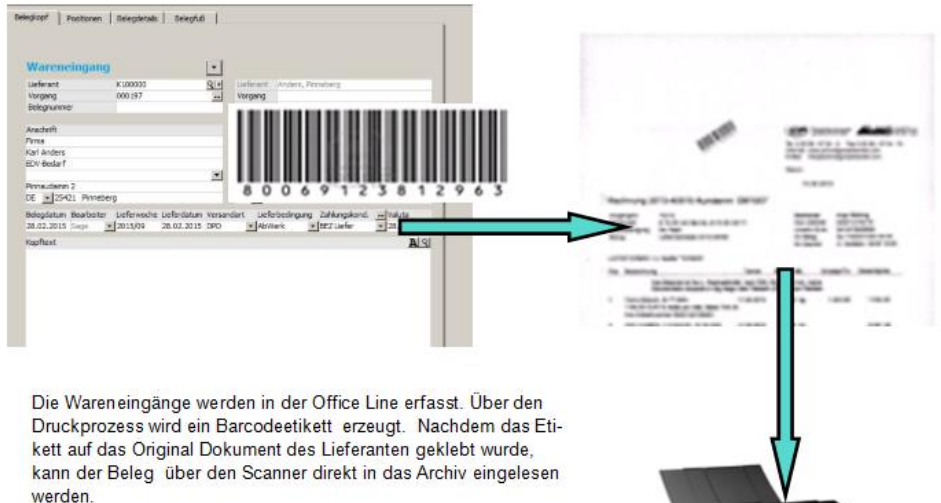

Das Scannen muss nicht direkt durchgeführt werden. Das System

erkennt wo neue Dokumente anfangen.

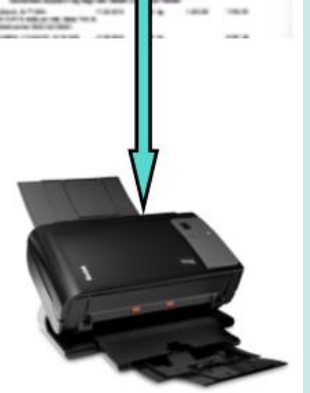

#### Voraussetzungen

- Sage DMS Professional/Enterprise
- d.capture batch
- **Barcodedrucker**
- Scanner

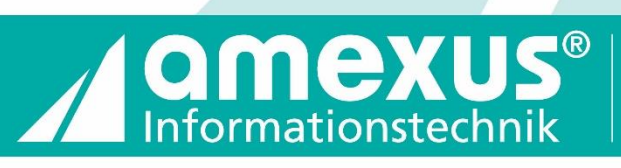

**Microsoft Partner** Gold Collaboration and Content<br>Gold Midmarket Solution Provider

amexus Informationstechnik GmbH & Co. KG Von-Braun-Str. 34 · 48683 Ahaus Tel.: 02561/9303-0 · info@amexus.com

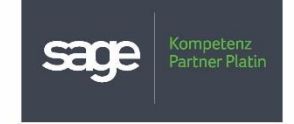

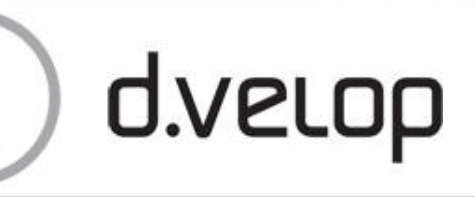